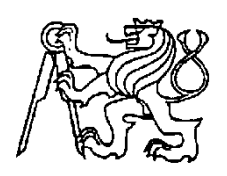

 **Středoškolská technika 2017**

**Setkání a prezentace prací středoškolských studentů na ČVUT**

# **SVÁTEČNÍ ŽIDOVSKÝ JÍDELNÍČEK**

**Adam Bohbot**

Lauderova MŠ, ZŠ a gymnázium při ŽOP, Praha

#### **Abstract**

This seminar paper focused on finding information about different options as to what is allowed and forbidden to eat during different Jewish holidays throughout the year. With the gathered data, a computer application was developer using the GameMaker software to allow easy access to traditional and suggested recipes for holidays such as Passover, Shabat or Chanukkah.

#### **Key words**

Programming, Jewish holidays, food, recipes

#### **Abstrakt**

Tato seminární práce se zabývala seskupením informací ohledně různých židovských svátků a jídel, která se k nim pojí – ať už jsou tradiční, povolené nebo zakázané. Za použití nashromážděných informací a programu GameMaker byla vytvořena aplikace, ve které jsou tyto informace jednoduše dostupné, včetně receptů tradičních jídel k různým svátkům, jako například Pesach, šabat, nebo Chanuka.

#### **Klíčová slova**

Programování, židovské svátky, jídlo, recepty

## Obsah

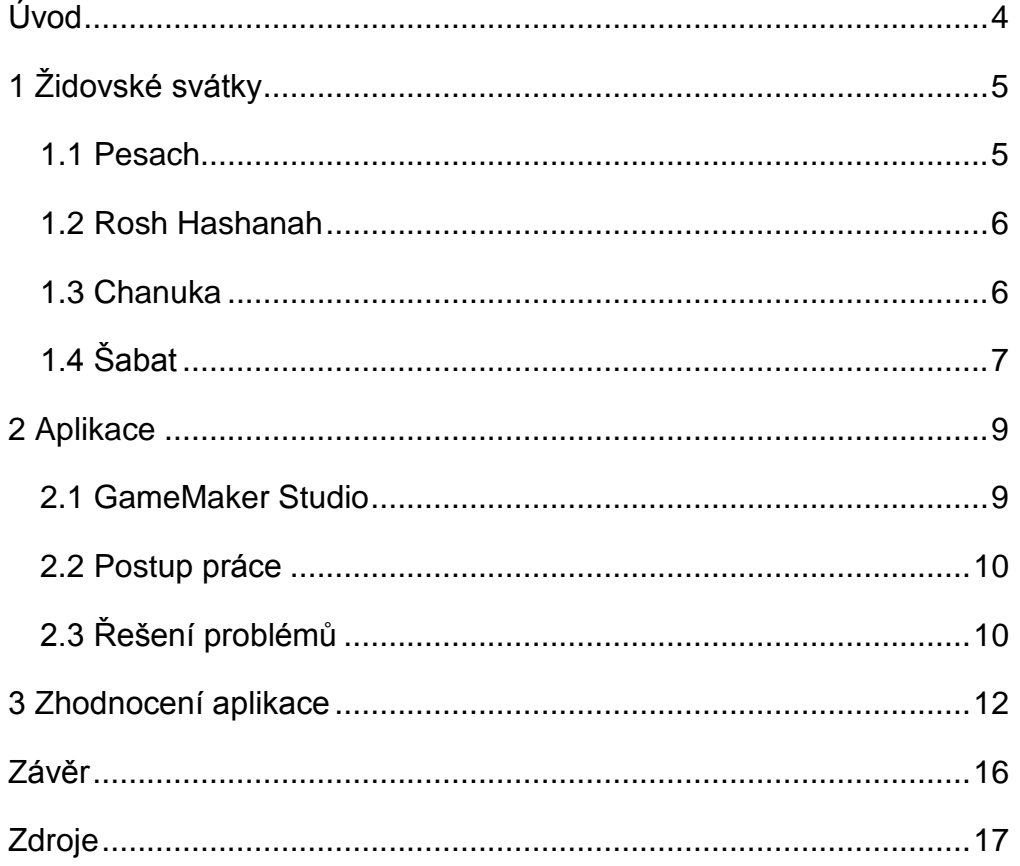

## **Úvod**

<span id="page-3-0"></span>Židovské svátky (ať už biblické nebo moderní) jsou připomínkou důležitých událostí židovské historie. Většinu svátků doprovází tradiční zvyky, k nimž patří také tradiční sváteční kuchyně – tyto zvyky i kuchyně budou popsány v seminární práci. Hlavním cílem práce je vytvoření aplikace obsahující základní informace o různých židovských svátcích a různých možných tradičních receptech. V první části této seminární práce jsou nashromážděny informace o různých židovských svátcích. V druhé části práce je popsán postup vytvoření aplikace v softwaru GameMaker Studio za použití programovacího jazyka GML pro vytvoření aplikace shrnující informace o různých židovských svátcích, se zaměřením na jídlo – co se dá jíst a kdy. Ke každému svátku jsou z různých zdrojů připojené tradiční recepty, které uživateli poskytují informace o potřebných ingrediencích a ukazují postup vytvoření chodu krok po kroku. Aplikace by měla být dostupná online.

## **1 Židovské svátky**

<span id="page-4-0"></span>Svátky jsou svaté dny židovského kalendáře a dělí se na biblické (zmíněné v Pěti knihách Mojžíšových – šabat, roš chodeš), vysoké (Jom Kipur, Roš Hašana, deset dní pokání), poutní (Pesach, Šavuot, Sukot), historické (Chanuka, Purim), menší (Tu bi-švat, Lag ba-omer, 15. av) a postní (Tiša be av, půst 10. tevetu, půst 17. tamuzu, půst Gedajlův).<sup>1</sup> Dále jsou zde určité významné dny moderní historie, které se připomínají svátkem (Jom ha-šoa, Jom ha-zikaron, Jom ha-acmaut, Jom Jerušalaim).<sup>2</sup> Vybranými svátky jsou Pesach, Roš HaŠana, Chanuka a šabat především kvůli jejich rozdílným tradicím a dobám jejich slavení. V této kapitole jsou stručné informace o čtyřech svátcích, se kterými se dále pracuje ve vytvořené aplikaci.

#### **1.1 Pesach**

1

<span id="page-4-1"></span>Pesach (anglicky Passover – od slov "pass" a "over" – z příběhu o "přeskočení" židovských domů při 10 B-žích ranách před odchodem Židů z Egypta), je oslavou osvobození židovského národa a odchodu z Egypta. Pesach obyčejně trvá osm dní, v některých komunitách se slaví pouze sedm dní. <sup>3</sup>

Tradičním jídlem na Pesach je nekvašený chléb "maca". Odchod Židů z Egypta byl tak rychlý, že nebyl čas nechat pečený chléb zkvasit. Z toho pak vyplývá základní pravidlo stravování pro celých osm dní – všechen "chamec" (vše kvašené) je třeba prodat, vyhodit či rituálně spálit. Po celou dobu Pesachu by Žid neměl žádný chamec vlastnit. Macesový chléb se používá jako náhražka obyčejného kvašeného chleba, dále mimo jiné i jako základ pro knedlíčky do polévky a další. Dalšími tradičními jídly jsou například ryba "gefilte fish" (v překladu "plněná ryba"), jehněčí maso, nebo ořechové koláčky.

První večer Pesachu se tradičně pořádá rodinný "seder" (přesný překlad pořádek). Předpesachový úklid má za cíl zbavit domácnost chamecu, následná sederová večeře si připomíná příběh o východu z Egypta tradičními jídly, z nichž každé má nějaký symbolický smysl. Tato jídla jsou – maca, jehněčí kost, vejce, křen,

<sup>1</sup> NEWMAN, Ja'akov a Gavri'el SIVAN. Judaismus od A do Z: slovník pojmů a termínů. Dot. 1. vyd. Praha: Sefer, 1998. Judaika. ISBN 80-900-8953-4.

<sup>2</sup> Židovské svátky. In: Wikipedia [online]. [cit. 2017-04-19]. Dostupné z: https://cs.wikipedia.org/wiki/%C5%BDidovsk%C3%A9\_sv%C3%A1tky

<sup>3</sup> Interfaith Family: Jewish Holidays Cheat Sheet [online]. [cit. 2017-04-18]. Dostupné z:

http://www.interfaithfamily.com/holidays/other\_holidays/Jewish\_Holidays\_Cheat\_Sheet.shtml

brambora a slaná voda. Přes celý svátek se jí nekvašená jídla, první den svátku se také drží půst prvorozených.

#### **1.2 Rosh Hashanah<sup>4</sup>**

<span id="page-5-0"></span>Roš Hašana (v překladu "hlava roku") je jméno židovského nového kalendářního roku. Na tento svátek připadá tradiční odříkání hříchu v synagoze (židovské modlitebně) a žádosti o odpuštění lidí kolem nás před následujícím svátkem Jom Kippur (v překladu "den smíření").

Na Roš Hašanu se smí jíst vše, co je košer i za normálních okolností, na druhou stranu je zde spousta tradičních jídel se symbolickým významem. Ikonickým duem pro tento svátek je jablko s medem – základ pro tuto dvojici pochází z novoročního přání "šana tova u metuka" (v překladu "dobrý a sladký rok"). Dále se jí ryba, kdy její hlava je myšlena jako hlava roku – začátek. Dalšími tradičními jídly jsou například kulaté chaly s rozinkami, granátová jablka, dýně a další kulatá jídla – symbolizující cyklický rok, který jde dokola, bez začátku a bez konce.

Každý Žid by měl mezi Roš Hašanou a Jom Kipurem slyšet minimálně jednou zvuk šofaru (zvířecí roh), který ohlašuje nový rok a uzavírání celoročního soudu k příležitosti zapsání člověka do knihy Života či Smrti. Na rozdíl od jiných svátků se nepřeje "chag sameach", ale "gmar chatima tova" (v přímém překladu "kéž jsi zpečetěn k dobrému").<sup>5</sup> Jelikož jde o jeden z takzvaných Vysokých svátků (hebrejsky "jamim noraim" – v přímém překladu "dny bázně"), je zvyklostí jít do synagogy.

#### **1.3 Chanuka<sup>6</sup>**

 $\overline{a}$ 

<span id="page-5-1"></span>Chanuka (v překladu "odhodlání") je židovský osmidenní svátek světla. Slaví se na počest židovského povstání proti řeckému útlaku a připomenutí zázraku, při kterém zásoba oleje na jeden den vydržela v Chrámu na celých osm dní – odkud je odvozena délka svátku.

Na Chanuku neplatí žádná omezení jídelníčku, na oslavu zázraku se však tradičně jí mastná jídla – koblihy (hebrejsky "sufganiot"), bramboráky (hebrejsky "levivot"), langoše a další. Dále se preferují mléčná jídla.<sup>7</sup>

<sup>4</sup> Interfaith Family: Jewish Holidays Cheat Sheet [online]. [cit. 2017-04-18]. Dostupné z: http://www.interfaithfamily.com/holidays/other\_holidays/Jewish\_Holidays\_Cheat\_Sheet.shtml

<sup>5</sup> Wikipedia: Židovské svátky [online]. [cit. 2017-04-18]. Dostupné z:

https://cs.wikipedia.org/wiki/Vysok%C3%A9\_sv%C3%A1tky

<sup>6</sup> Interfaith Family: Jewish Holidays Cheat Sheet [online]. [cit. 2017-04-18]. Dostupné z: http://www.interfaithfamily.com/holidays/other\_holidays/Jewish\_Holidays\_Cheat\_Sheet.shtml

Každý chanukový večer se zapalují svíce na speciálním svícnu zvaném "chanukia" (odvozené od názvu svátku). Počet svící je každý večer o jeden větší než předešlý den, zároveň je na chanukii místo pro jednu speciální svíci jménem "šamaš" (v překladu "sluha"), která slouží jen pro zapalování ostatních a vyčnívá vždy viditelně z řady. Tradičně se také hrají hry různě si připomínající chanukový příběh. Nejznámější takovou hrou je hra "drejdl", hebrejsky "sevivon", což je čtyřboký ekvivalent české káči. Na každém boku je jedno hebrejské písmeno, které je rovněž první písmeno daného slova ve větě "velký zázrak stal se tam", referující na výše zmíněný zázrak s olejem. V Izraeli zní věta "velký zázrak stal se zde". 8

#### **1.4 Šabat**

1

<span id="page-6-0"></span>Šabat (odvozeno od hebrejského "laševeť" – usednout, odpočinout si) je sedmý den židovského týdne. Je to bezesporu jeden z nejdůležitějších svátků, ač se opakuje týdně. Oslavy šabatu si připomínají samotné stvoření světa, které dle bible trvalo 6 "dní a nocí". Sedmého dne, tedy poté, co bylo vše vytvořeno, si B-h odpočinul. 9

Nejznámějším šabatovým pokrmem pro celou rodinu je takzvaný šoulet. Šoulet má mnoho variací – studený, teplý, s masem i bez něj. Každý šoulet vypadá jinak a spousta z nich má základ v rodinné historii.<sup>10</sup> Základními ingrediencemi šouletu jsou povětšinou vajíčka, brambory, hovězí či kuřecí maso, luštěniny, rýže nebo kroupy. Jelikož je náboženskou tradicí mít na šabat 3 hlavní jídla, časté jsou i polévky s knedlíčky (hebrejsky "kcicot") či obyčejná pita (plochý chléb) nebo jiný chléb s hummusem (cizrnový dip).<sup>11</sup>

Jediný svátek, který se může důležitostí rovnat šabatu, je Jom Kipur. Na šabat má Žid opustit od všedních záležitostí a především nesmí pracovat. Šabat je jediným svátkem zmíněným v desateru přikázání, je také v samotném desateru rozepsán do detailu ("*Pamatuj na den odpočinku, aby ti byl svatý. Šest dní budeš pracovat a dělat všechnu svou práci, ale sedmý den je dnem odpočinku, zasvěceným Hospodinu,* 

<sup>7</sup> Vaření.cz: Chanuka [online]. [cit. 2017-04-18]. Dostupné z: https://clanky.vareni.cz/chanuka/

<sup>8</sup> Wikipedia: Chanuka - chanukové hry [online]. [cit. 2017-04-18]. Dostupné z:

https://cs.wikipedia.org/wiki/Chanuka#Chanukov.C3.A9\_hry <sup>9</sup>Interfaith Family: Jewish Holidays Cheat Sheet [online]. [cit. 2017-04-18]. Dostupné z:

http://www.interfaithfamily.com/holidays/other\_holidays/Jewish\_Holidays\_Cheat\_Sheet.shtml <sup>10</sup> Vaření.cz: Chanuka [online]. [cit. 2017-04-18]. Dostupné z: https://clanky.vareni.cz/chanuka/

<sup>11</sup> Z vlastní zkušenosti

*tvému Bohu. Nebudeš dělat žádnou práci…"). <sup>12</sup>* Dále se nesmí manipulovat s ohněm (dnes převzato i na manipulaci s elektřinou), tradicí je společná šabatová večeře a oběd. Na šabat se chodí do synagogy první večer, ráno i druhý večer, kdy je šabat ukončen. Kryje-li se jakýkoliv svátek s šabatem, existuje pro takový případ vždy různý druh požehnání a určení priorit daného svátku, kdy šabat má většinou navrch (kromě například půstů). <sup>13</sup>

 $\overline{a}$ 

<sup>12</sup> Wikipedia: Desatero [online]. [cit. 2017-04-18]. Dostupné z: https://cs.wikipedia.org/wiki/Desatero

<sup>13</sup> Wikipedia: Chanuka - chanukové hry [online]. [cit. 2017-04-18]. Dostupné z: https://cs.wikipedia.org/wiki/Chanuka#Chanukov.C3.A9\_hry

#### **2 Aplikace**

<span id="page-8-0"></span>Hlavním cílem seminární práce bylo vytvořit aplikaci, která tradiční či povolená jídla z první kapitoly ukáže na požádání uživatelům. Aplikace byla vytvořena v programu GameMaker Studio v programovacím jazyce GML.

Aplikace má uživateli ukazovat různá tradiční jídla na různé židovské svátky. Její hlavní unikátnější funkcí je možnost vyhledávat recepty dle ingrediencí. Seznam ingrediencí se liší podle zadaného svátku dle pravidel kašrutu a dle ingrediencí použitých v různých receptech.

#### **2.1 GameMaker Studio**

1

<span id="page-8-1"></span>GameMaker Studio je programátorské prostředí spravované společností YoYo Games. Jeho primárním využitím jsou jednodušší 2D hry, jelikož to byl v čase započetí práce pro autora nejjednodušší programovací jazyk, byl program vytvářen právě v něm. Navíc je vhodný i díky možnosti jednoduchého exportu do .exe a .html formátu. Tyto dva formáty určují, za jakých podmínek je možné aplikaci používat - .exe ("executable file" – v překladu "spustitelný") soubor je možné v operačním systému Windows zapnout offline, zatímco .html ("HyperText Markup Language" – v překladu "hypertextový značkovací jazyk") je čitelný v online prohlížečích jako online webová stránka a offline nemusí fungovat správně.

GML (zkratka pro GameMaker Language) je programovací skriptovací jazyk. Podobně jako jiné jazyky, je i GML objektově orientovaný jazyk (dále jen OOL)<sup>14</sup>. Každý OOL pracuje, jak název kategorie napovídá, s abstraktními objekty a jejich konkrétními instancemi. Na rozdíl od ostatních OOL je však GML více vizuálně přívětivý zatímco jiné, jako například C# nebo Java jsou více abstraktní. GML není velmi složitý, především díky jednoduchým názvům funkcí, jejich jméno vždy objasňuje uživateli jejich funkci.

GameMaker Studio je vhodným programem pro začátečníky i zkušené programátory, avšak i přes jeho hlavní výhody (vizuální projekce objektů, třídění aktiv) postrádá funkčnost pro profesionály, například v online komunikaci se serverem, a je limitován existujícím vývojářským prostředím poskytovaným YoYo Games developerem. Základní licence programu je zdarma a obsahuje všechny programátorské funkce. Pokročilá licence (professional edition), která umožňuje

<sup>&</sup>lt;sup>14</sup> OOL pracuje s objekty, tedy definovanými částmi kódu, které je možné zhmotnit (odborně "instancovat") v běžící aplikaci. Objekty mají každý vlastní dědičné či nedědičné lokální proměnné, události a akce, které určují instanci, kdy a co má dělat

export do různých operačních systémů, větší kontrolu nastavení hry a možnost prodávat hry či do nich vkládat reklamy, v době tvorby této seminární práce stála \$99.<sup>15</sup>

#### **2.2 Postup práce**

<span id="page-9-0"></span>Na začátku projektu byly vytvořeny rodičovské ("parent")<sup>16</sup> objekty, ze kterých dědí (přesněji derivují) další objekty (například par\_button – který obsahuje spravovatelné proměnné všech dalších objektů, na které je možné kliknout). Dále byly vytvořeny "pokoje" (místnosti ve hře, různé stránky obsahující různé projekty) ke každému svátku, které slouží jako postupové menu pro výběr receptů ke každému ze svátků. Nakonec proběhl export existujících receptů do jednotlivých herních objektů, které zobrazují požadované ingredience, postup a v některých případech i obrázky (více v kapitole [3 Zhodnocení aplikace\)](#page-11-0).

#### **2.3 Řešení problémů**

<u>.</u>

<span id="page-9-1"></span>V průběhu práce se naskytla celá řada problémů s plánovanými funkcemi. Prvním velkým problémem byla dědičnost. Jelikož byla práce s GameMakerem na začátku roku pro autora problémem, dědičnost objektů byl aspekt, který autor nevyužíval přes většinu práce. Na konci práce byly projekty kompletně přepracovány. Cílem přepracování bylo projekty zjednodušit. Dalším problémem byla funkce vyhledávání dle ingrediencí, tedy jedna z unikátních funkcí, která byla vytyčena za cíl. Jelikož v jazyce GML chybí funkce, jejíž existence byla očekávaná od začátku (v C# funkce "foreach", která prozkoumá všechny elementy z daného seznamu a provede pro každou iteraci určitou akci), bylo potřeba přijít s alternativou. Po mnoha neúspěšných pokusech bylo rozhodnuto, že jediným možným řešením je manuální vyhledávání za pomoci takzvaných "nested ifs", tedy podmínky v podmínkách.

Další problémy, které se objevili až ke konci práce, jsou spojené s novou verzí Game Maker Studia. V listopadu 2016 vyšlo GameMaker Studio 2, které přineslo mnoho změn. Žádná z nich neovlivňovala vývoj této práce, proto autor neupgradoval, aniž by si uvědomil, že vydáním nové verze GMS2 končí možnost koupit si licence na GMS1. Při konečné práci začal autor řešit export do HTML5 verzi pro splnění cíle

<sup>15</sup> YoYo Games: Get GameMaker [online]. [cit. 2017-04-18]. Dostupné z: http://www.yoyogames.com/get

<sup>&</sup>lt;sup>16</sup> Rodičovský objekt zamezuji duplikaci kódu. Sdílí – li objekty kód, jako například v případě této práce možnosti nakliknutí tlačítka, je vytvořen rodičovský objekt určující pravidla pro všechna tlačítka se stejnými parametry. "Dětské" ("child") objekty poté převezmou lokální proměnné i akce a události rodičovského objektu s tím, že mohou být spravovány jednotlivě, zatímco úpravy rodičovského objektu ovlivní všechny jeho dětské objekty

umožnění zveřejnění práce online. Jelikož však licence pro GMS1 již nebyli dostupné ke koupi, bylo třeba upgradovat na GMS2 a celý projekt do něj importovat.<sup>17</sup> Po importu však došlo k mnoha nesrovnalostem v kódu, jelikož GMS2 pracuje s novou verzí jazyka GML. Ani po značných opravách se nepodařilo zprovoznit systém vyhledávání dle ingrediencí v ledničce, což vedlo k rozhodnutí tuto funkci deaktivovat.

<sup>17</sup> Import – převod z jedné verze programu do další

## **3 Zhodnocení aplikace**

<span id="page-11-0"></span>Uživatel aplikace je po spuštění konfrontován se stránkou obsahující seznam svátků (viz obrázek 1)<sup>18</sup>.

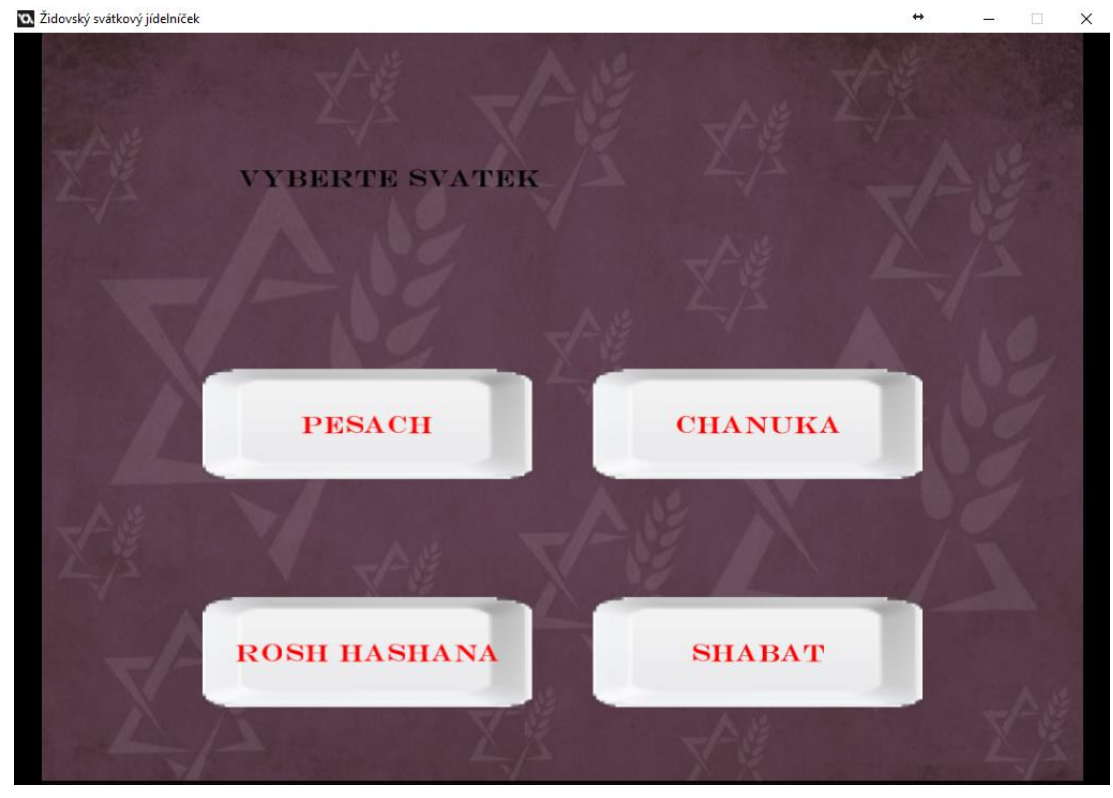

**Obrázek 1 Zdroj: autor<sup>19</sup>**

Na každé z tlačítek je možné kliknout pravým i levým stiskem myši. Při kliknutí pravým tlačítkem myši se otevře okno se základními informacemi o svátku (zdrojem informací je kapitola [1 Židovské svátky\)](#page-4-0). Při stisknutí levého tlačítka je uživatel přenesen do výběru stylu vyhledávání receptů (viz obrázek 2).

<sup>&</sup>lt;sup>18</sup> Obrázek pochází ze starší verze programu, je možné, že grafika již není aktuální. Funkce systému jsou stejné

<sup>19</sup> Zdroj obrázku v pozadí aplikace: Jewish Wallpaper: Jewish Wallpaper By Myung Millman, B.SCB WP&BG Collection | Travel High Quality [online]. [cit. 2017-04-23]. Dostupné z: http://bsnscb.com/jewish-wallpapers/27134919.html

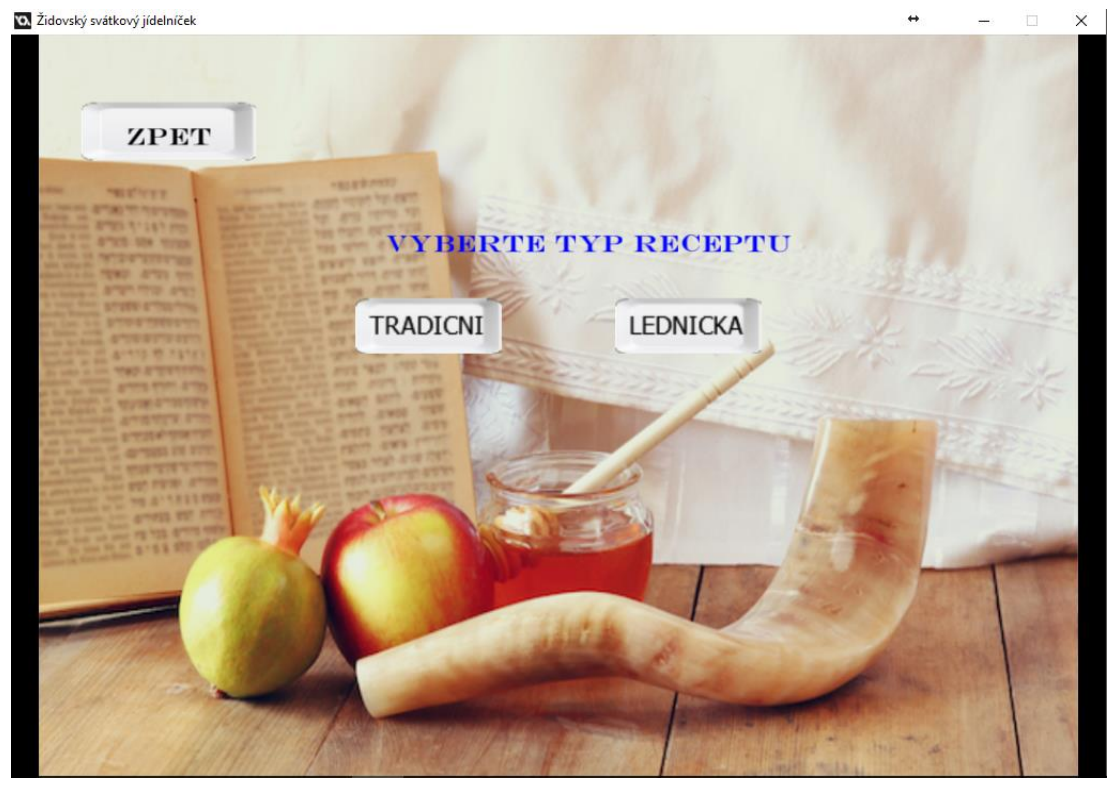

**Obrázek 2 Zdroj: autor<sup>20</sup>**

Při výběru "tradiční" jsou pak zobrazeny minimálně čtyři recepty spojené s původně vybraným svátkem (viz obrázek 3), při výběru "lednička" si pak může uživatel vybrat, které z požadovaných ingrediencí má doma a podle toho se mu poté ukáží profiltrované recepty dle dostupných ingrediencí.

<sup>20</sup> Zdroj obrázku v pozadí aplikace: Mediamutations: Rosh Hashanah 2016 Images HD Wallpapers Pictures Happy Jewish New Year free download [online]. [cit. 2017-04-23]. Dostupné z: http://www.mediamutation.com/rosh-hashana/rosh-hashanah-2016-images-hd-wallpapers-pictures-happy-jewish-new-year-free-download/

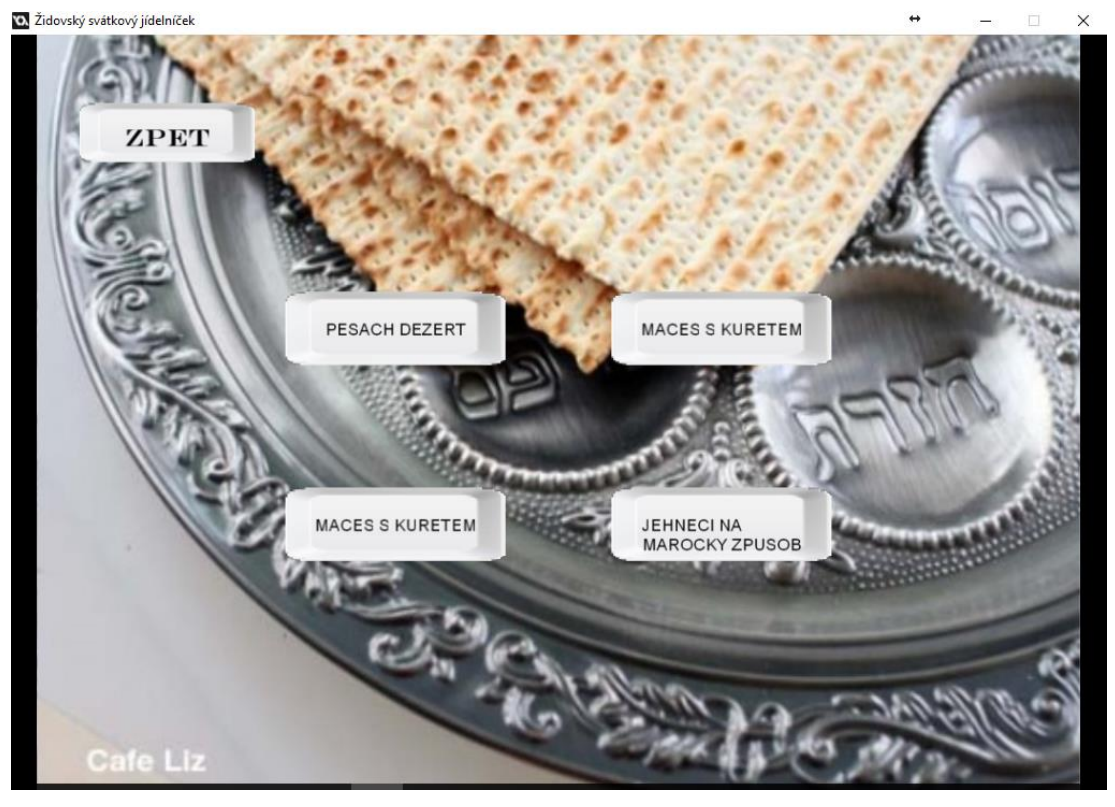

**Obrázek 3 Zdroj: autor<sup>21</sup>**

Každý recept začíná stránkou s vypsanými ingrediencemi, poté následuje postup přípravy pokrmu dle zdroje, který je uveden na konci. U každého receptu je uveden zdroj receptu, zdroje jsou knižní i webové. Na obrázku 4 je vidět první stránka receptu "Maces s kuřetem". Nad ingrediencemi je vypsané jméno svátku a receptu. Na rozdíl od předchozího ovládání aplikace je u receptů nutné používat šipky k orientaci stránkami. Počet stránek i aktuální stránka jsou vypsány v dolní části aplikace uprostřed. Z jakéhokoliv místa v aplikaci je možné se vrátit zpět stisknutím tlačítka "zpět" v horním levém rohu aplikace. Na všech obrázcích jsou v horním pravém rohu vidět čísla a znaky – ty nejsou ve finální aplikaci vidět, sloužili pro testování globálních proměnných.

<u>.</u>

<sup>21</sup> Zdroj obrázku v pozadí aplikace: ChinaJewish: Pesach 2016 [online]. [cit. 2017-04-23]. Dostupné z: http://www.chinajewish.org/intownsjc/Pesach\_index5776.htm

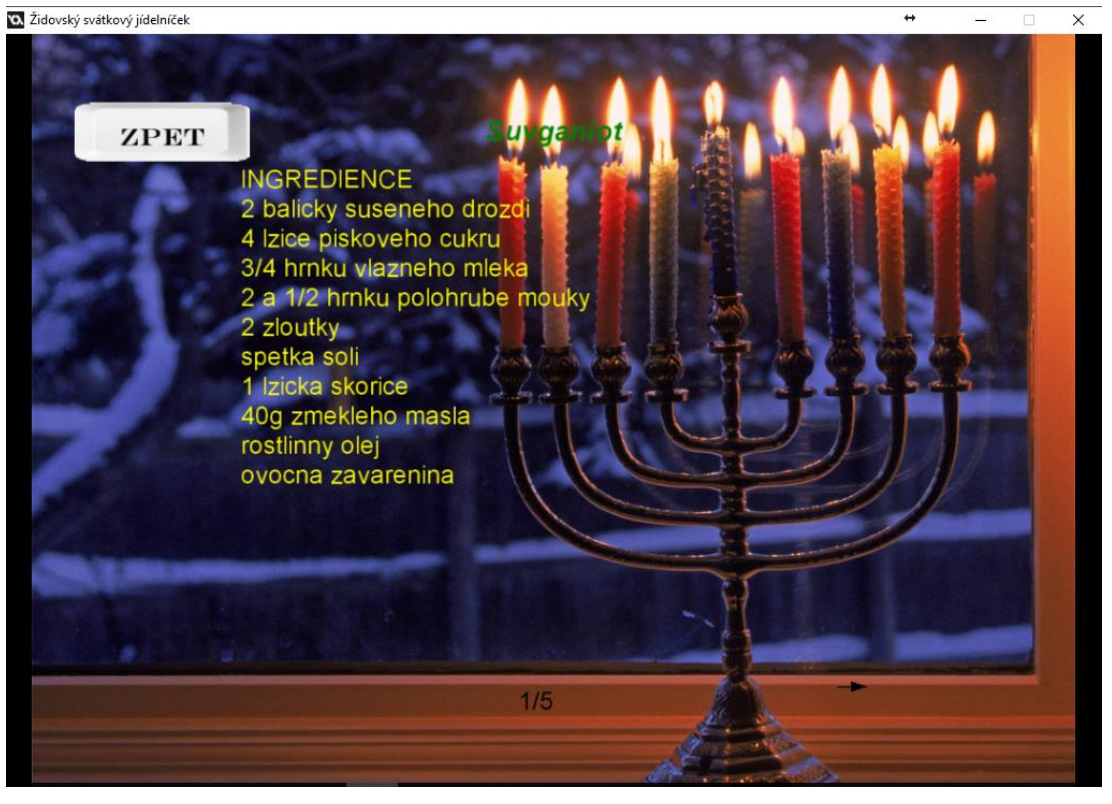

**Obrázek 4 Zdroj: autor<sup>22</sup>**

Aplikace nevypadala původně příliš vzhledně, prošla však po grafické stránce různými změnami a funkčností splňuje vše, co se od ní dá očekávat. Navíc je v pozadí vytvořený poměrně komplexní systém, který umožňuje velmi jednoduché přidávání svátků, receptů i úpravu grafiky. Tento systém je založen na dědičnosti objektů, kdy každý recept není (na rozdíl od autorova původního plánu) sestrojen individuálně, ale jen zapisován do vytvořené šablony. Kód je okomentovaný pro každého, kdo by mu chtěl porozumět nebo jej rozšířit. Aplikace je dostupná pro offline použití ve dvou formátech - .exe a .gmz. Oba formáty jsou přiložené k této seminární práci online. Formát .exe je pro jednoduché používání aplikace, je možné jej otevřít v operačním systému Windows. Formát .gmz je pro zájemce o kód – pro otevření je třeba vlastnit nainstalované GameMaker Studio, ve kterém se kód otevře.

<sup>22</sup> Zdroj obázku v pozadí aplikace: Wallpapercave: New Hanukkah Wallpapers View Wallpapers [online]. [cit. 2017-04-23]. Dostupné z: http://wallpapercave.com/w/1TfinCQ

#### **Závěr**

<span id="page-15-0"></span>Hlavní zadaný cíl – tedy vytvořit funkční aplikaci schopnou ukazovat doporučená tradiční jídla na různé židovské svátky – se z větší části podařilo splnit. Vzhledem k technickým nedostatkům byl vývoj o mnoho pomalejší a těžší, než se původně očekávalo a poslední problém – použitelnost aplikace online – stále není vyřešen z důvodů vypsaných v kapitole [2.3 Řešení problémů.](#page-9-1) Nepříjemností bylo zjištění, že GameMaker nepodporuje speciální znaky s diakritikou. Aplikace je přesto téměř plně funkční a odzkoušená v offline verzi. Do programu jsou zapracovány čtyři svátky zmiňované v [kapitole 1](#page-4-0) této práce. U každého svátku jsou k dispozici čtyři recepty. Každý recept obsahuje seznam ingrediencí i postup. Všechny recepty také obsahují odkaz na původního autora či literaturu. Navíc je kompletně vytvořený backendový (pracující v pozadí) systém umožňující jednoduchý vývoj aplikace do budoucna – přidání dalších svátků a receptů. Práci je tedy možné rozšiřovat dalšími svátky i recepty bez větších problémů. Celý kód je okomentovaný a bude dostupný online pro úpravu či studii. Možné poučení pro každého, kdo by měl zájem o podobnou práci – je třeba ověřit si systémové požadavky na export do plánovaných formátů předem a vytvořit si jasný obraz o tom, jak má aplikace vypadat před tím, než se na ní začne pracovat, domýšlet funkčnost a vzhled za pochodu je nepraktické a pomalé. Má práce mohla být hotova rychleji, účinněji a bez většiny problémů, kdybych si dal předem pozor na novou verzi GameMaker Studia 2 a lépe se na ni připravil, případně začal programovat rovnou v ní.

### **Zdroje**

- <span id="page-16-0"></span>[1] *NEWMAN, Ja'akov a Gavri'el SIVAN. Judaismus od A do Z: slovník pojmů a termínů. Dot. 1. vyd. Praha: Sefer, 1998. Judaika. ISBN 80-900-8953-4.*
- [2] *Židovské svátky. In: Wikipedia [online]. [cit. 2017-04-19]. Dostupné z: [https://cs.wikipedia.org/wiki/%C5%BDidovsk%C3%A9\\_sv%C3%A1tky](https://cs.wikipedia.org/wiki/%C5%BDidovsk%C3%A9_sv%C3%A1tky)*
- [3] *Interfaith Family: Jewish Holidays Cheat Sheet [online]. [cit. 2017-04-18]. Dostupné z: [http://www.interfaithfamily.com/holidays/other\\_holidays/Jewish\\_Holidays\\_Cheat\\_](http://www.interfaithfamily.com/holidays/other_holidays/Jewish_Holidays_Cheat_Sheet.shtml) [Sheet.shtml](http://www.interfaithfamily.com/holidays/other_holidays/Jewish_Holidays_Cheat_Sheet.shtml)*
- [4] *Vaření.cz: Chanuka [online]. [cit. 2017-04-18]. Dostupné z: <https://clanky.vareni.cz/chanuka/>*
- [5] *Wikipedia: Chanuka - chanukové hry [online]. [cit. 2017-04-18]. Dostupné z: [https://cs.wikipedia.org/wiki/Chanuka#Chanukov.C3.A9\\_hry](https://cs.wikipedia.org/wiki/Chanuka#Chanukov.C3.A9_hry)*
- [6] *Wikipedia: Desatero [online]. [cit. 2017-04-18]. Dostupné z: <https://cs.wikipedia.org/wiki/Desatero>*
- [7] *YoYo Games: Get GameMaker [online]. [cit. 2017-04-18]. Dostupné z: http://www.yoyogames.com/get*